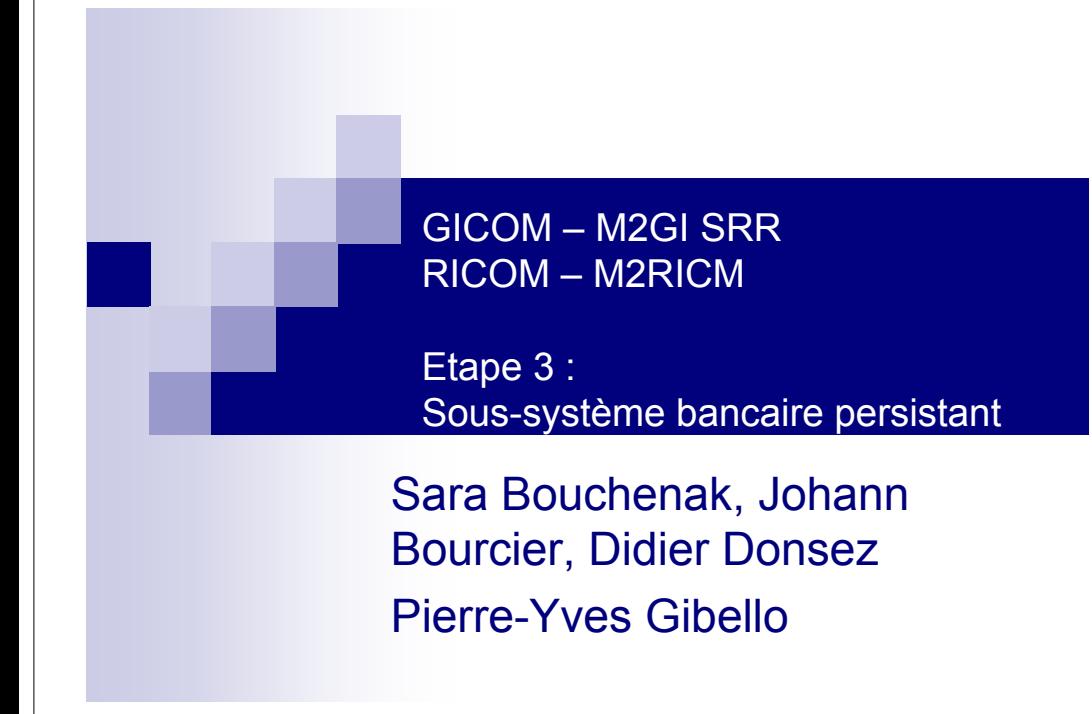

### Architecture globale de GICOM

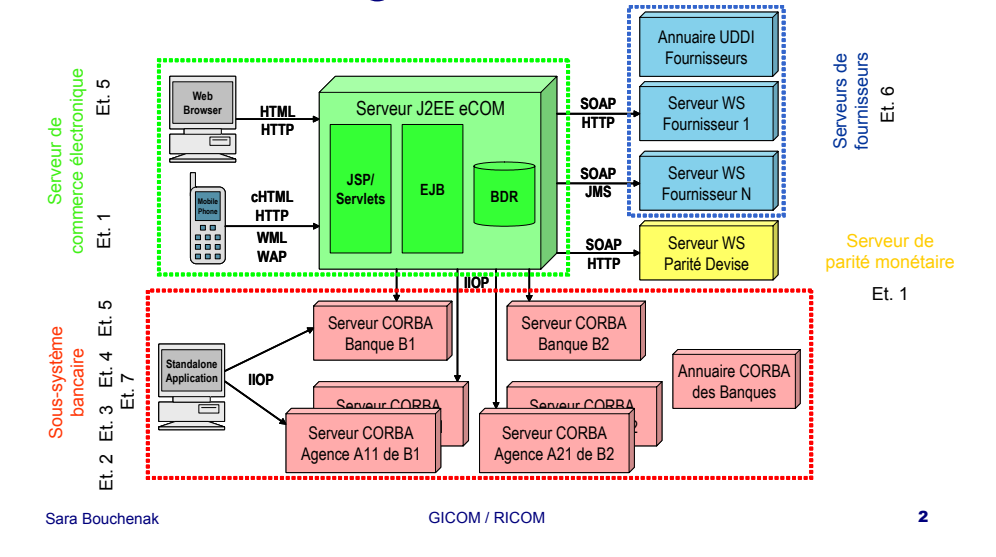

### Etapes de GICOM 1

- $\mathcal{L}_{\mathcal{A}}$ *Etape 1 : Sous-système bancaire*
- $\blacksquare$ Etape 2 : Sous-système bancaire persistant
- $\blacksquare$  Etape 3 : Sous-système bancaire persistant et fiable

### Plan

- 1.Introduction à la persistance
- 2.Persistance dans CORBA
- 3. Persistance dans GICOM

#### Sara Bouchenak1. Introduction à la persistance **5** Qu'est-ce que la persistance ? ■ Par défaut : Objets CORBA non persistants Objet CORBA valide durant la vie de son serveur CORBA Objet perdu après l'arrêt ou la panne du serveur Référence d'objet CORBA distribué non valide après panne/arrêt du serveur Objets CORBA rendus persistants Objet persistant : survit à la panne/arrêt de son serveur Objet valide après le redémarrage du serveur Référence d'objet CORBA valide après redémarrage du serveur  $\mathbb{\mathbb{S}}$  Facilite l'écriture des programmes clients Sara Bouchenak1. Introduction à la persistance Principe de la persistance : Sauvegarde avant panne/arrêt Référence d'objet CORBAClient CORBA**Objet** CORBAServeur CORBA*sayHello() sayHello() Sauvegarde*

### Principe de la persistance : Reprise après redémarrage

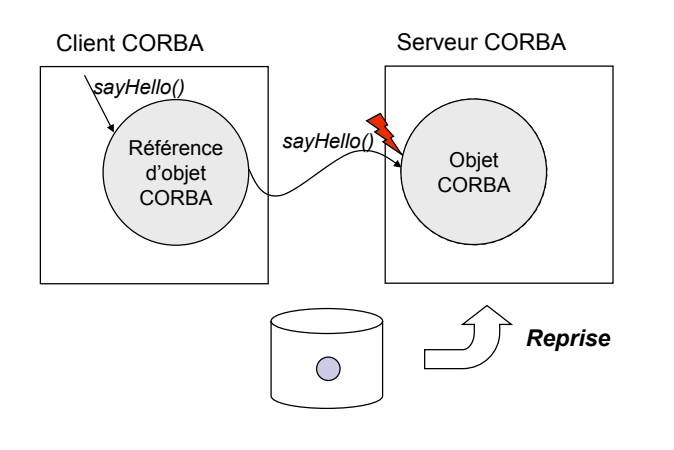

## Principes de mise en œuvre de la persistance

- Etat stable
	- □ Tout objet persistant possède un <u>état stable</u> sauvegardé sur disque
- Opérations de sauvegarde
	- □ Opérations de sauvegarde des objets persistants effectuées régulièrement par l'application
- Sauvegarde atomique
	- □ Si un problème survient lors d'une sauvegarde, possibilité de retrouver un état sauvegardé précédemment
- $\blacksquare$  Reprise
	- Après le redémarrage d'un serveur CORBA (suite à panne/arrêt), l'accès à un objet persistant provoque sa réinitialisation à partir de son dernier état stable
	- Reprise effectuée par le service de persistance du serveur CORBA

### Plan

Sara Bouchenak

POA (Portable Object Adapter) Interface IDL { 1. Introduction à la persistance Implémentation  $reguête()$ ; de l'interface Qu'est-ce que la persistance ?  $\overline{4}$  requête()  $\Box$ Ö Rôle du POA : **SKELETON**  Sauvegarde/reprise -Créer les références  $\Box$ d'objets Client CORBA  $invoke()$  Principes de mise en œuvre de la persistance □ Object Adapter -Activer les objets reguête()  $A$  dispatch() -Transmettre les **STUB** Serveur CORBA *Persistance dans CORBA*requêtes aux *2.* $ORB$ servantsRequête/Réponse **TIOE TIOE** 3. Persistance dans GICOMTCPAP TCP/IF Réseau GICOM / RICOM 9 2. Persistance dans CORBA 10 Sara BouchenakSara BouchenakCycles de vie d'un objet CORBA et Plusieurs POAd'un servantObject Exists Plusieurs instances de POA peuvent exister dans le même serveur CORBAObject Activated ■ Un POA gère un ensemble d'objets CORBA Servant Incarnatedpartageant les mêmes caractéristiques *Destruction Creation*Object **Object**  *Deactivate Activate*Non-existen Non-existen RootPOA PersistentPOAServant Etherealized

2. Persistance dans CORBA 11

Object Deactivated

*Non-persistent objects*

Ċ

*Persistent objects*

 $\circlearrowright$  $\circlearrowright$ 

#### Sara Bouchenak2. Persistance dans CORBA 13 Spécialisation du POA ■ Caractéristiques contrôlées via des règles (politiques) associées au POA **LifespanPolicy** : Persistance/non persistance des objets **IdAssignmentPolicy** : Identification des objets **ServantRetentionPolicy** : Association entre objectId et servants **RequestProcessingPolicy** : Transfert des requêtes aux servants **ThreadPolicy** : Mono- ou multi-threading du POA **ImplicitActivationPolicy** : Création/activation implicites ou explicites des objets **IdUniquenessPolicy** : Un seul servant par objet ou même servant incarnant plusieurs objets Sara Bouchenak2. Persistance dans CORBA 14 LifespanPolicy : Persistance / non persistance des objets TRANSIENT Après désactivation du POA, les objets TRANSIENT ne peuvent plus être réactivés Une référence d'objet CORBA distribué est alors invalide ª Les objets TRANSIENT représentent des informations non persistantes  $\blacksquare$  PERSISTENT Une référence d'objet CORBA distribué reste valide Valeur dans le RootPOA : TRANSIENT П Valeur par défaut dans un nouveau POA : TRANSIENT IdAssignmentPolicy : Identification des objets ■ SYSTEM\_ID Le POA crée les objectId et les affecte automatiquement aux objets CORBA distribués USER\_ID L'application gère elle-même les objectId ■ Valeur dans le RootPOA : SYSTEM\_ID ■ Valeur par défaut dans un nouveau POA : SYSTEM\_ID IP addressPort number | POA name Object ID *IOR Object Reference* ServantRetentionPolicy : Association entre objectId / servants  $\blacksquare$  RETAIN L'association entre un objectId et son servant est maintenue dans la table AOM du POA■ NO\_RETAIN □ L'association entre un objectId et son servant est gérée par l'application (utilisation d'un *ServantManager* ou d'un *servant par défaut*) П Valeur dans le RootPOA : RETAIN П Valeur par défaut dans un nouveau POA : RETAIN Object ID Object Reference Object ID POA Active Object Map Servants

Sara Bouchenak

### RequestProcessingPolicy: Transfert des requêtes aux servants

- USE\_ACTIVE\_OBJECT\_MAP\_ONLY Exception levée, si objectId <sup>∉</sup> AOM
- USE\_DEFAULT\_SERVANT Requête transmise à un servant par défaut
- USE\_SERVANT\_MANAGER Utilisation d'un *ServantManager* qui crée/trouve le servant approprié
- Valeur dans le RootPOA : USE\_ACTIVE\_OBJECT\_MAP\_ONLY
- Valeur par défaut dans un nouveau POA : USE\_ACTIVE\_OBJECT\_ MAP\_ONLY

### Sara Bouchenak2. Persistance dans CORBA 17 Sara Bouchenak2. Persistance dans CORBA 18 une seule requête

### Plan

### 1. Introduction à la persistance

- 2. Persistance dans CORBA
	- $\Box$ Rôle du POA
	- П Règles/politiques du POA
	- $\Box$ **ServantManager**

#### *3.Persistance dans GICOM*

# ServentRetentionPolicy vs. RequestProcessingPolicy

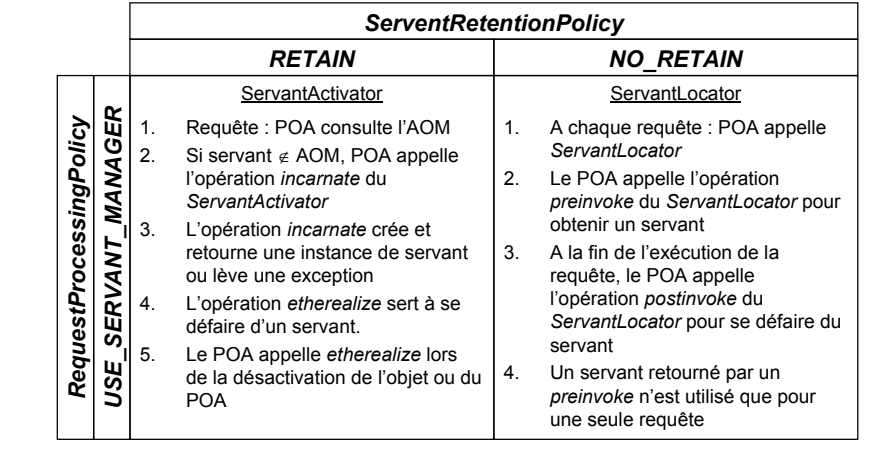

#### Mise en œuvre de la persistance dans GICOMORBIncoming request Persistent POA **Servant** Manage **Servants** incarnating Persistent Objects Persistent **Object** Manager ------------- **AOM**

#### Sara Bouchenak

GICOM / RICOM 19

3. Persistance dans GICOM 20

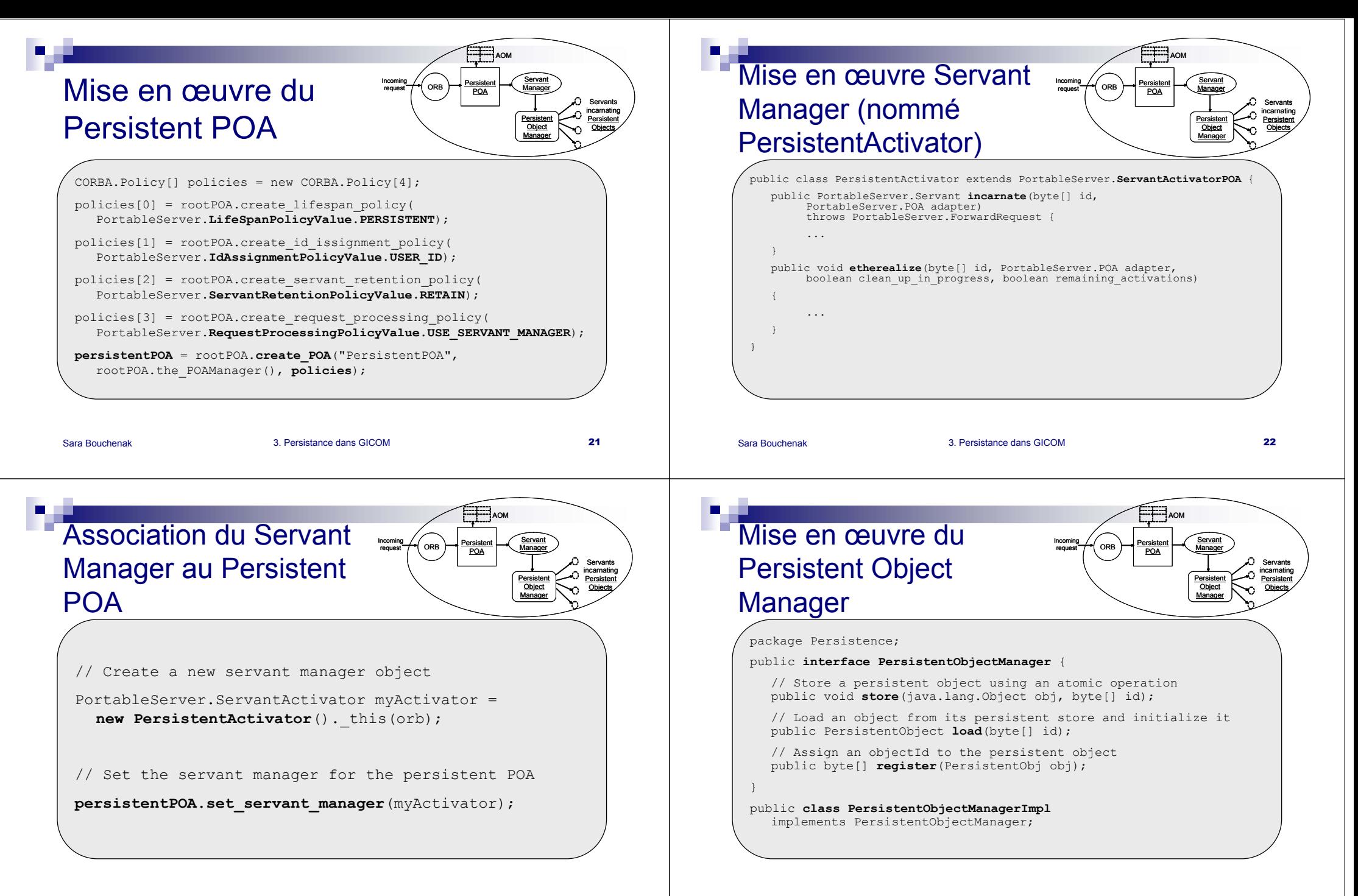

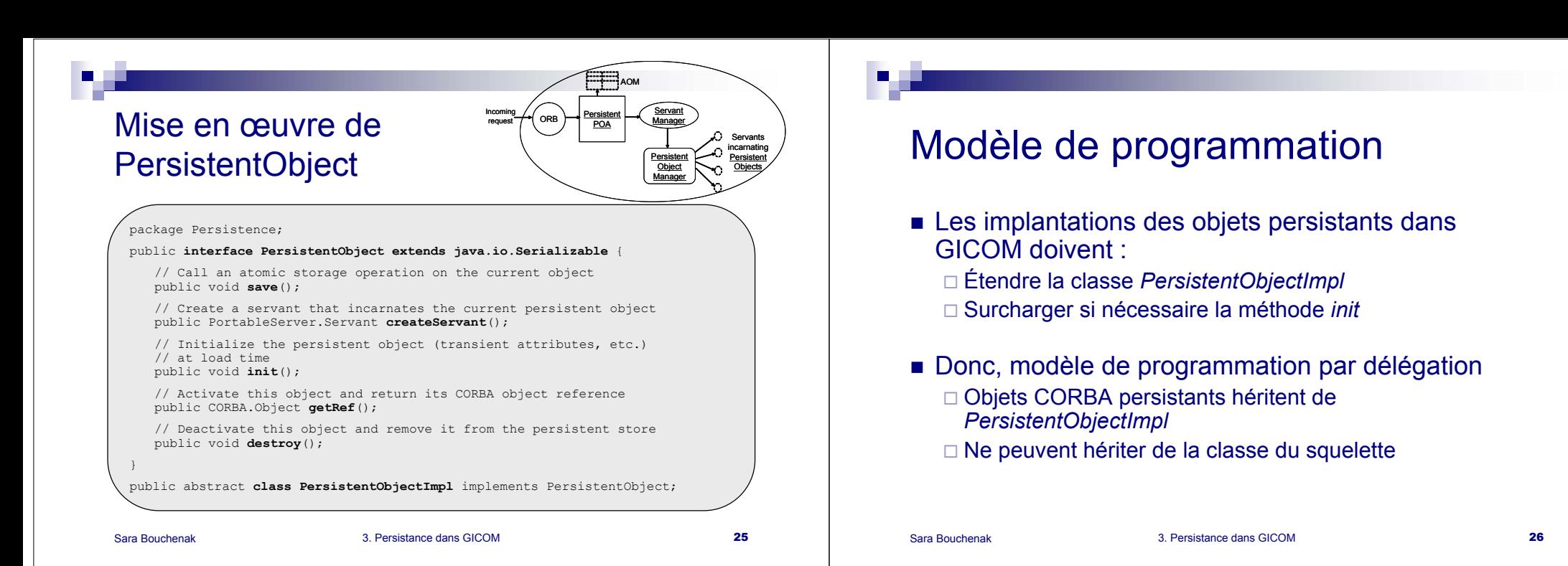

### Gestion des références persistantes distantes

- Référence distante : adresse d'un talon, locale, non sérialisable, donc non persistante
- Définir une référence distante comme une donnée *transient*, non sauvegardée lors de la sérialisation
- Transformer la référence distante en chaîne de caractères, la sauvegarder avec l'objet persistant String *object\_to\_string*(CORBA.Object);
	- CORBA.Object *string\_to\_object*(String);

### Gestion des références persistantes locales

- Problème
	- Référence locale : référence Java
	- Sauvegarde de O sur disque : sauvegarde d'une *copie* de O' sur disque
	- Référence Java non persistante : restauration de O' du disque, adresse de O' contenue dans O non valide
- Solution
	- □ Transformer les références persistantes locales en références persistantes distantes

### Plan

Sara Bouchenak

- 1.Introduction à la persistance
- 2.Persistance dans CORBA
- 3. Persistance dans GICOM
	- п Persistent POA
	- $\Box$ Servant Manager / Persistent Activator
	- $\Box$ PersistentObjectManager / PersistentObject
	- □ Modèle de programmation par délégation
	- $\Box$ Références CORBA persistantes

### Implications sur l'application **CORBA**

- $\checkmark$  1. Déterminer les objets répartis (objets CORBA) de l'application et définir leurs interfaces en IDL $\sqrt{2}$ . Compiler l'IDL, selon le modèle par délégation, pour produire des talons
- clients / squelettes serveurs
- 3. Ecrire les classes des servants qui incarnent les objets CORBA définis
	- Classes des objets persistants étendent *PersistentObjectImpl*
	- ◼ Classes des objets persistants surchargent *init*
	- Transformer les références locales vers des objets persistants en références distantes

GICOM / RICOM 30

- $\sqrt{4}$ . Ecrire et compiler le programme principal du serveur
	- $\mathcal{L}_{\mathcal{A}}$ Serveur générique étendu pour ajout de POA
- $\checkmark$  5. Ecrire et compiler le programme client

# Modèle par héritage vs. modèle par délégation

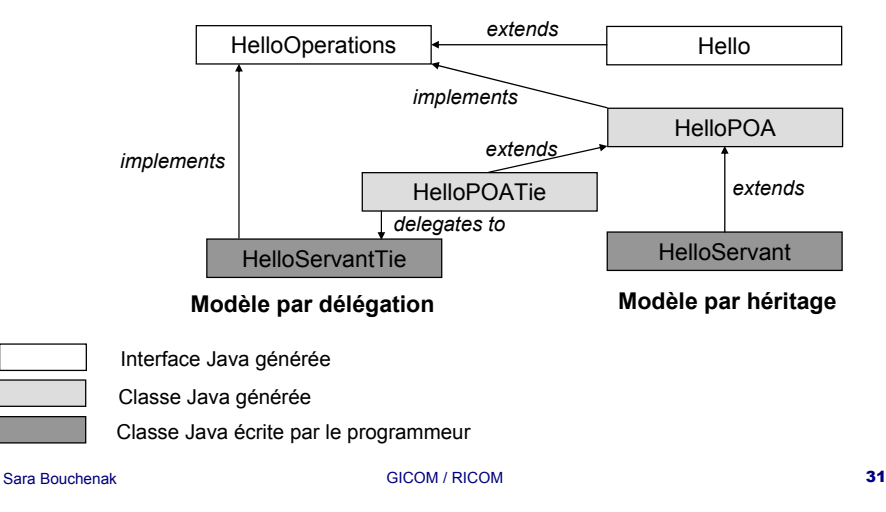

GICOM / RICOM 29

## Questions ?

Sara Bouchenak

- Etape 2 : Sous- système bancaire
	- Mise en œuvre des classes des servants
	- Extension/configuration du serveur générique
	- User-Agents
- Etape 3 : Sous- système bancaire persistant
	- Mise en œuvre de la classe *PersistentActivator*
	- Mise en œuvre des classes *PersistentObjectImpl* et *PersistentObjectManagerImpl*
	- Mise en œuvre des classes servants selon le modèle par délégation, héritage de *PersistentObjectImpl*, surcharge de la méthode *init*, transformation des références locales vers des objets persistants